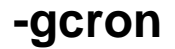

gcroncrontab

import "github.com/gogf/gf/v2/os/gcron"

**Content Menu**

 $\bullet$  $\bullet$  $\bullet$ 

## <https://pkg.go.dev/github.com/gogf/gf/v2/os/gcron>

- 1. New 2. Add
	- pattern CRON()
	- job ()
	- $\bullet$  name
- 3. AddSingleton
- 4. AddOnce
- 5. AddTimestimes
- 6. Entries
- 7. Remove()
- 8. Search(\*Entry)
- 9. Start(Add), name
- 10. Stop(Remove), name
- 11. Close
- $\bullet$  [-](https://goframe.org/pages/viewpage.action?pageId=73211936)  $\!$
- 
- [-](https://goframe.org/pages/viewpage.action?pageId=30736411)
- [-](https://goframe.org/pages/viewpage.action?pageId=30736417)
- $\bullet$
- [-gcrongtimer](https://goframe.org/pages/viewpage.action?pageId=30736456)